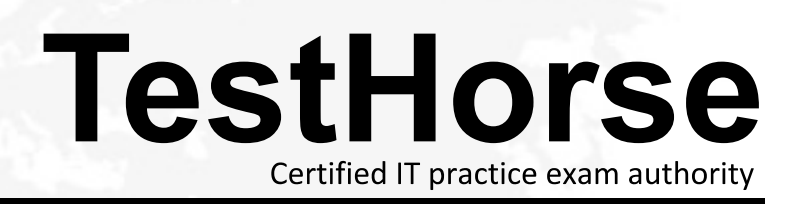

Accurate study guides, High passing rate! Testhorse provides update free of charge in one year!

## **Exam** : **HP0-242**

# **Title • Supporting the ESL9000**

## **Version** : DEMO

#### **1.On which Operator Control Panel screen can you read error logs?**

- A.Overview
- B.Tapes
- C.Operator
- D.Service

#### **Correct:C**

#### **2.The Use Barcodes button on the Systest Library screen of an ESL library is activated. What occurs?**

A.Selected cartridges are swapped during the test, based on the barcode label.

B.Barcodes are read as cartridges are swapped.

C.Cartridges are not swapped; barcodes are used to simulate cartridge swapping.

D.Cartridges are returned to the previous location after the test terminates.

#### **Correct:B**

#### **3.What is the maximum number of times an HP Ultrium cleaning cartridge can be used?**

A.5

B.10 and the contract of the contract of the contract of the contract of the contract of the contract of the contract of the contract of the contract of the contract of the contract of the contract of the contract of the c

C.15 and the contract of the contract of the contract of the contract of the contract of the contract of the contract of the contract of the contract of the contract of the contract of the contract of the contract of the c

D.20

#### **Correct:C**

### **4.What is the format of the ESL Interface Manager Command Line Interface command prompt?**

- A.CLI >
- $B_{\cdot}/\geq$
- $C.M > 0$

#### $D. >$

#### **Correct:B**

#### **5.The Interface Manager card in an ESL library connects to the Fibre Channel Interface Controllers across a \_\_\_\_.**

A.PCI bus

B.multimode Fibre Channel cable

C.private Ethernet cable

D.serial cable

#### **Correct:C**

#### **6.The Actions button on a Command View ESL screen is used to \_\_\_\_.**

A.perform the selected action

B.open a menu of currently available actions

C.display information about the current action

D.take control over the current action

#### **Correct:B**

#### **7.From which Operator Control Panel screen can you configure library options?**

A.License

- B.Tapes
- C.Services
- D.Operator
- **Correct:D**

### **8.The cascade port of the Interface Manager card in an ESL library uses \_\_\_\_.**

A.DHCP by default to acquire an IP address across the network

B.a pre-assigned, customizable IP address

C.no IP address by default; you must set it during the configuration process

D.a hardcoded IP address that cannot be changed

## **Correct:D**

**9.What is the default baud rate for configuring the Fibre Channel interface card though the serial connection?**

A.9600

B.19200

C.57600

D.115200

## **Correct:D**

**10.Which connection type has the highest priority when connecting to a Network Storage Router (NSR) through the Interface Manager card?**

A.Command View ESL

B.Telnet

C.FTP

D.Serial

**Correct:D**